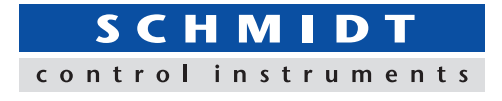

# **Force-Time Graphing Software ZLINK4**

- ・**Data can be transmitted to plot the force-time graph easily.**
- ・**Trigger function enables to start/stop recording automatically.**
- ・**Automatic save function can secure data with ease.**

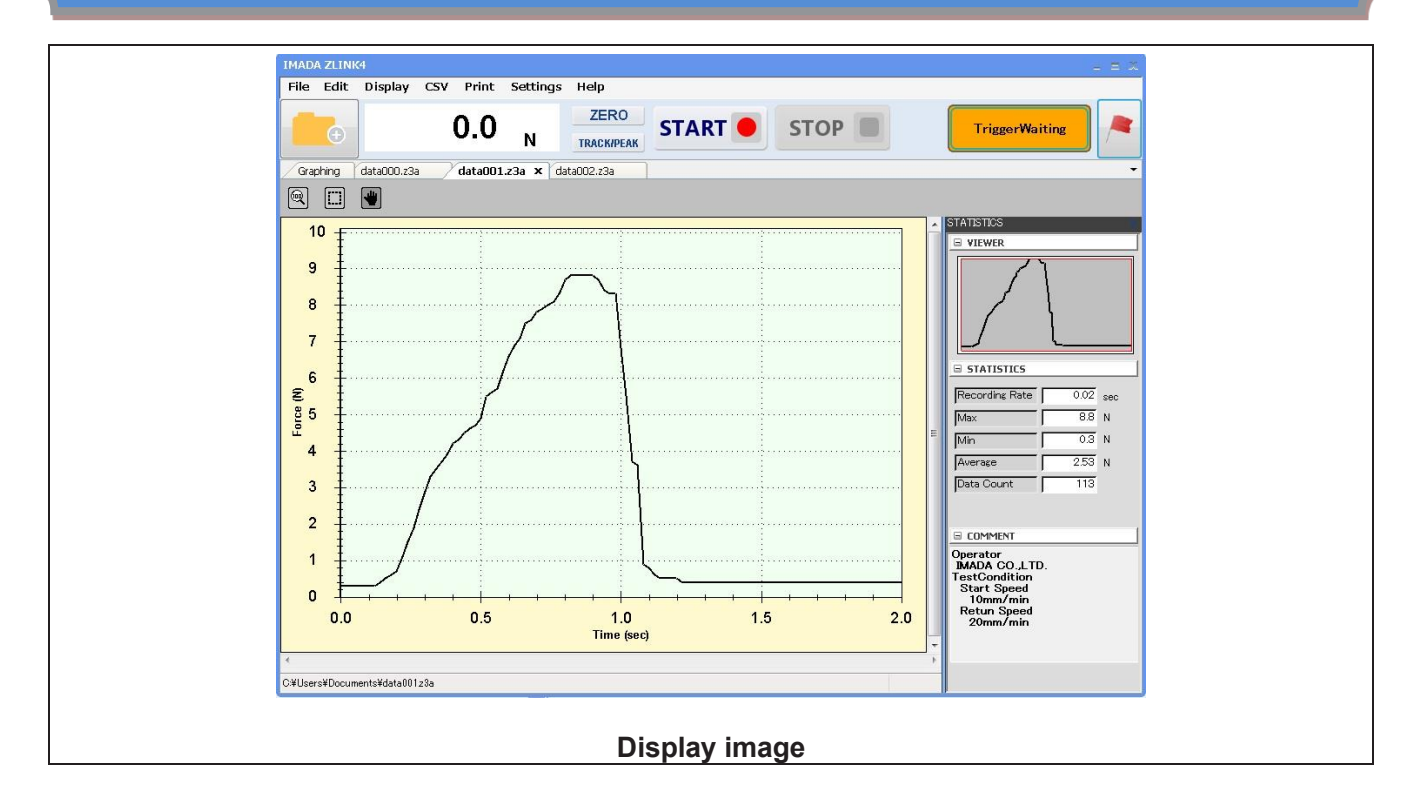

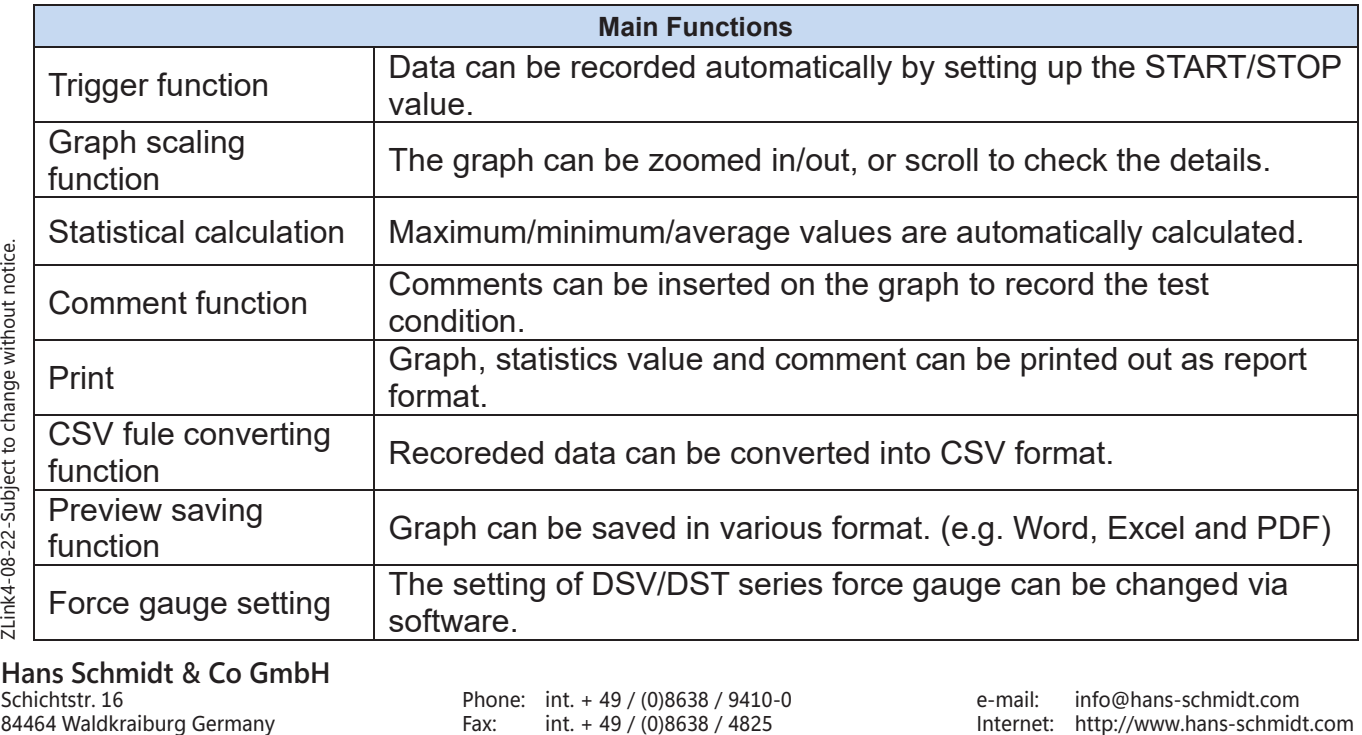

### **[Software Display Function]**

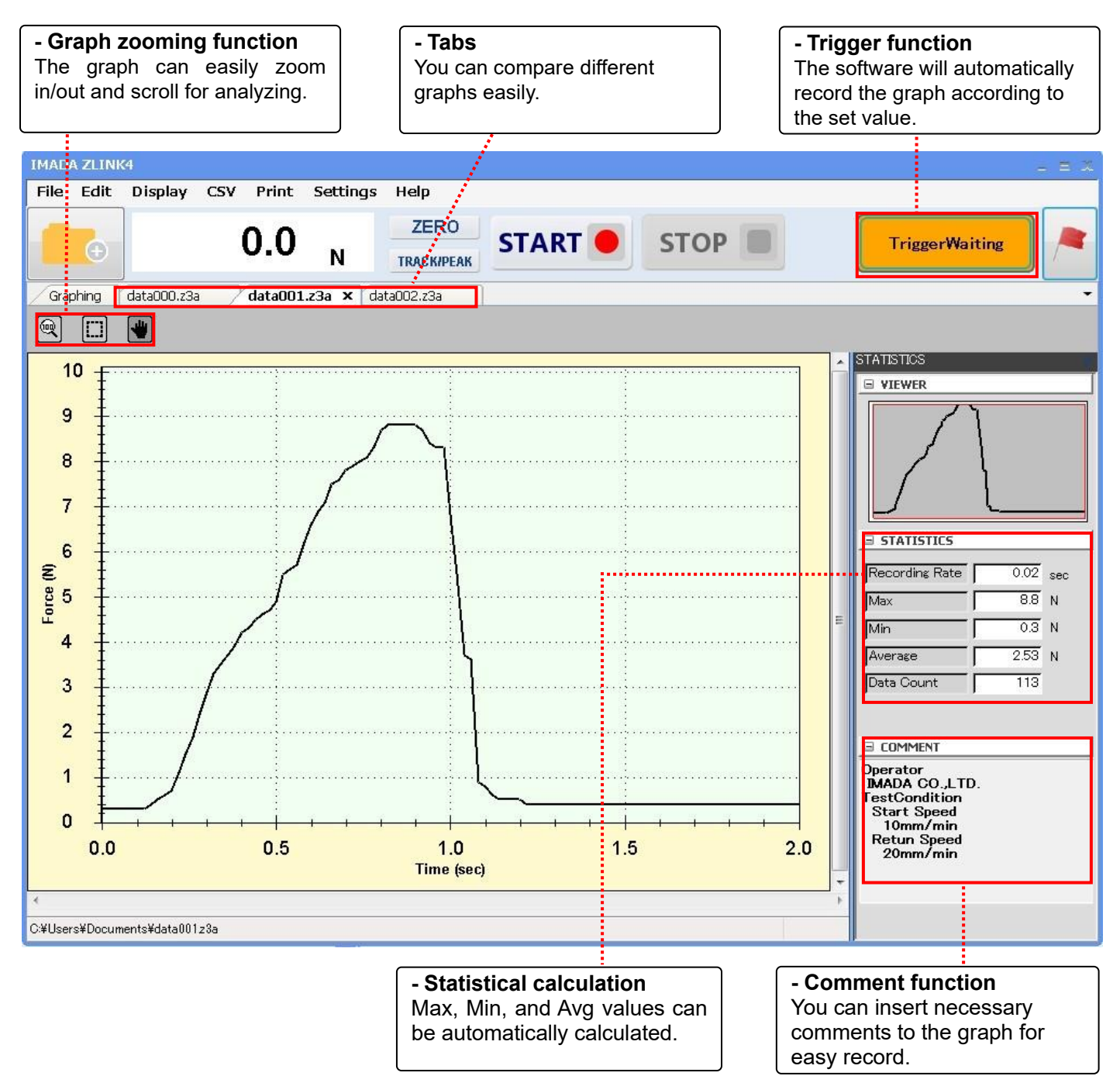

### **Trigger function**

**CSV format converting**

- Recorded graph data can be converted into CSV format. - It is also possible to add new data to an existing CSV file.

### **Other Features**

## **Force gauge setting**

The software can automatically start/stop recording according to the set values. Time can be also set as the trigger.

### When connecting the software with a DSV/DST force gauge, the setting can be changed from the software.

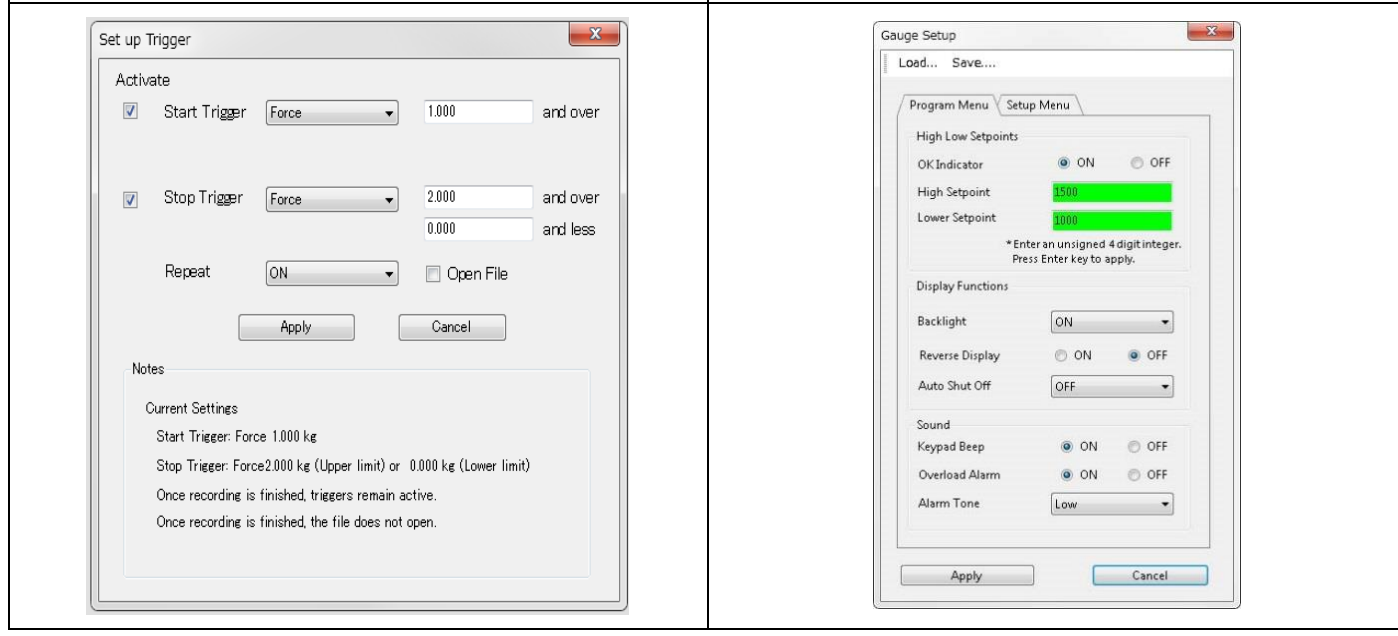

### **Output Functions**

### **Print/Data output**

- Recorded data can be saved as Word, Excel, and PDF format.
- Graphs can be use as image files and paste into file.
- The recorded data can be print out with graph, date, time, statistical value, and comments to form a complete report.

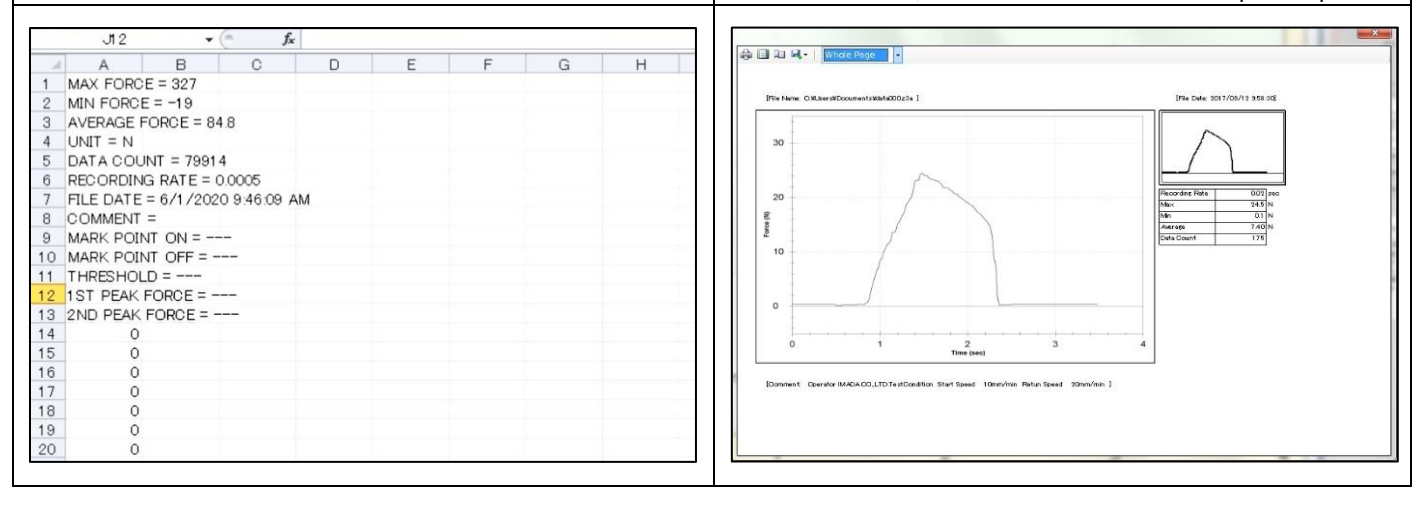

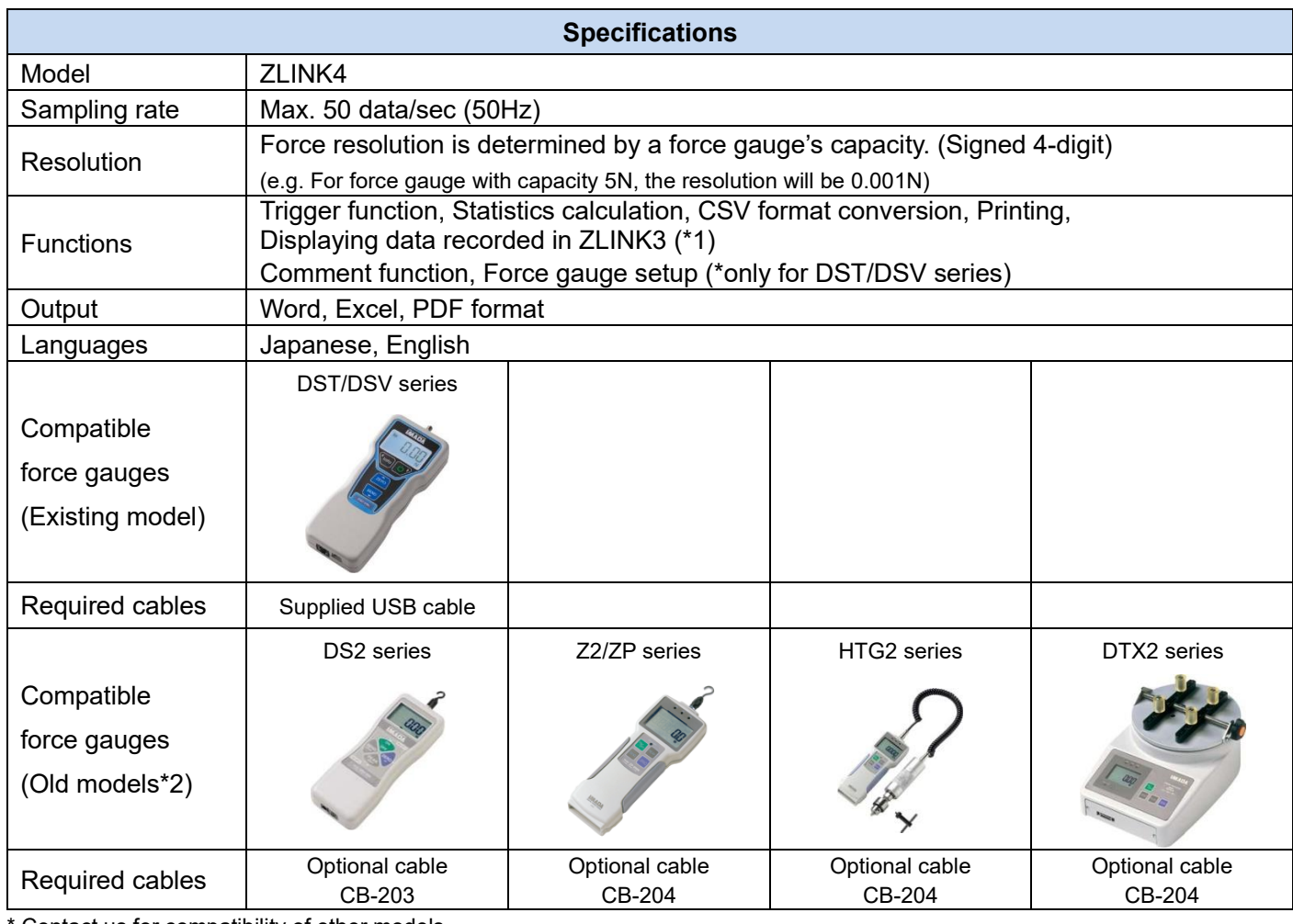

Contact us for compatibility of other models.

\*1 You can convert data recorded in ZLINK3-E into ZLINK4 format using a supplied converting software.

\*2 Old models require RS-232C cables.

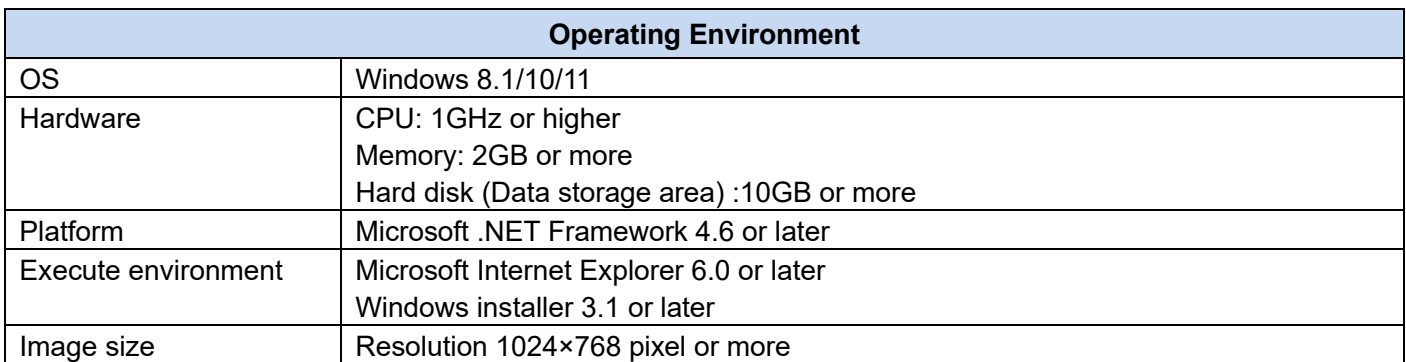